data: 28 kwietnia 2024 r.

**Procedura uruchamiania oraz przyznawania zapewnienia finansowania lub dofinansowania przedsięwzięcia ze środków rezerwy celowej budżetu państwa i budżetu środków europejskich dla programów i projektów realizowanych z udziałem środków pochodzących z budżetu Unii Europejskiej oraz niepodlegających zwrotowi środków z pomocy udzielanej przez państwa członkowskie Europejskiego Porozumienia o Wolnym Handlu, a także rozliczeń programów i projektów finansowanych z udziałem tych środków z części 83, poz. 8, 98, 99** 

# **MINISTER FUNDUSZY I POLITYKI REGIONALNEJ** Katarzyna Pełczyńska-Nałęcz /podpisano elektronicznie/

# **SPIS TREŚCI**

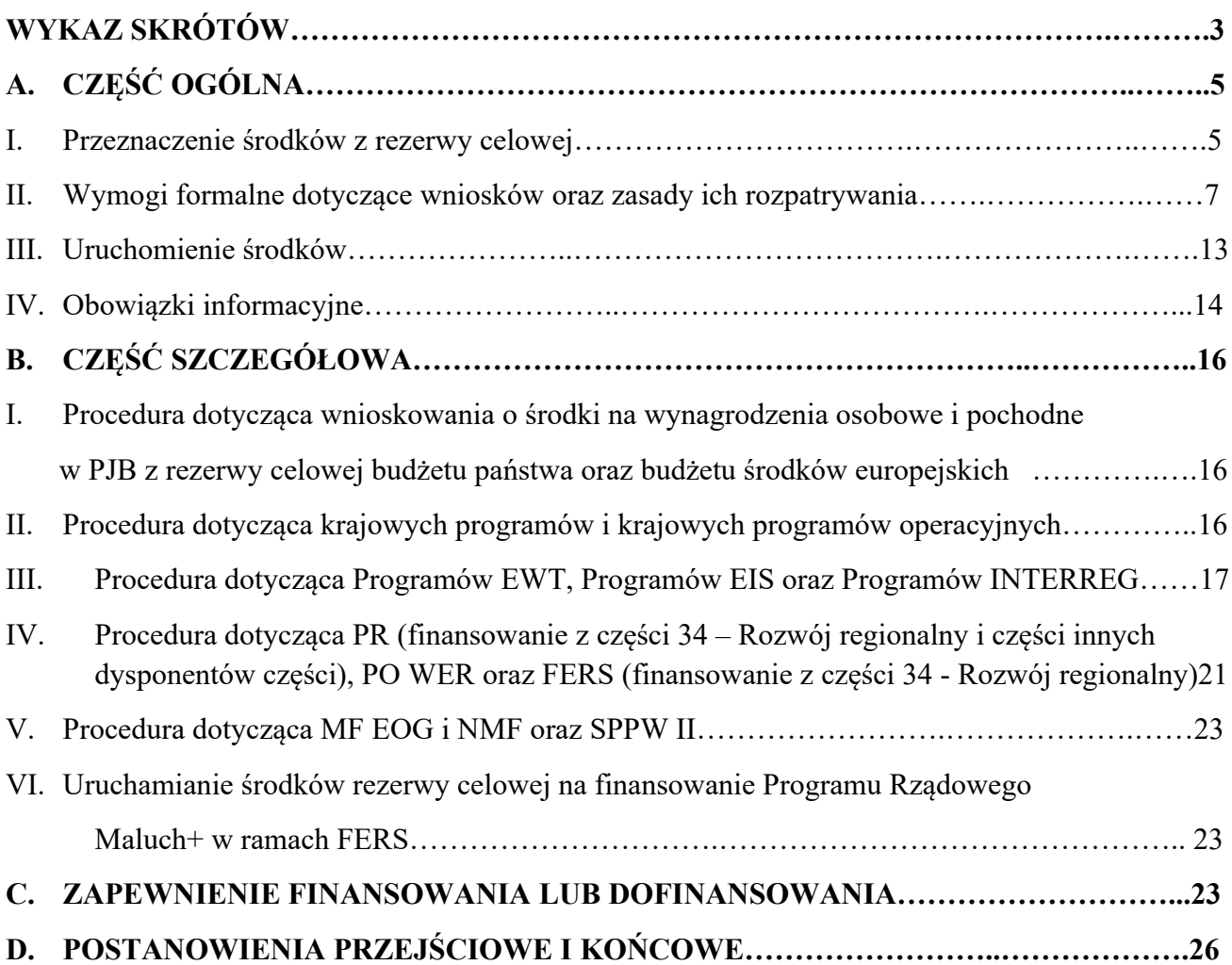

# **WYKAZ SKRÓTÓW**

- BGK Bank Gospodarstwa Krajowego
- CEF Instrument "Łącząc Europę"
- CEF 2021-2027 Instrument "Łącząc Europę" 2021-2027
- CPE Centrum Projektów Europejskich
- DBR Departament Budżetu w Ministerstwie Funduszy i Polityki Regionalnej
- EBC Europejski Bank Centralny
- EFTA Europejskie Porozumienie o Wolnym Handlu
- EZD Elektroniczne Zarządzanie Dokumentacją
- FENG Program Fundusze Europejskie dla Nowoczesnej Gospodarki 2021-2027
- FEnIKS Program Fundusze Europejskie na Infrastrukturę, Klimat, Środowisko 2021-2027
- FEPW Program Fundusze Europejskie dla Polski Wschodniej 2021-2027
- FERC Program Fundusze Europejskie na Rozwój Cyfrowy 2021-2027
- FERS Program Fundusze Europejskie dla Rozwoju Społecznego 2021-2027

GDDKiA - Generalna Dyrekcja Dróg Krajowych i Autostrad

IK PR - Instytucja Koordynująca Programy Regionalne 2021-2027 oraz Regionalne Programy Operacyjne 2014-2020

- IPł Departament Instytucji Płatniczej w Ministerstwie Finansów
- IZ Instytucja Zarządzająca
- KE Komisja Europejska
- KFD Krajowy Fundusz Drogowy
- KK Koordynator Krajowy
- MF Ministerstwo Finansów

MF EOG i NMF - Mechanizm Finansowy Europejskiego Obszaru Gospodarczego i Norweski Mechanizm Finansowy

- Minister minister właściwy do spraw rozwoju regionalnego
- MFiPR Ministerstwo Funduszy i Polityki Regionalnej
- NCBR Narodowe Centrum Badań i Rozwoju
- PARP Polska Agencja Rozwoju Przedsiębiorczości
- PWSZ Państwowa Wyższa Szkoła Zawodowa

PJB - Państwowe Jednostki Budżetowe

PR - Regionalne Programy Operacyjne 2014-2020 oraz Programy Regionalne 2021-2027

PR 2021-2027 – Programy Regionalne 2021-2027

Programy EWT - Programy Europejskiej Współpracy Terytorialnej 2014-2020

Programy EIS - Programy Europejskiego Instrumentu Sąsiedztwa 2014-2020

Programy INTERREG – Programy celu Europejska Współpraca Terytorialna (Interreg) 2021-2027

PO IR- Program Operacyjny Inteligentny Rozwój 2014-2020

PO IiŚ 2014-2020 - Program Operacyjny Infrastruktura i Środowisko 2014-2020

PO PC- Program Operacyjny Polska Cyfrowa na lata 2014-2020

PO PT 2014- 2020 - Program Operacyjny Pomoc Techniczna 2014-2020

PO PW - Program Operacyjny Polska Wschodnia 2014-2020

PO WER- Program Operacyjny Wiedza Edukacja Rozwój 2014-2020

PT FE 2021-2027 – Program Pomoc Techniczna dla Funduszy Europejskich na lata 2021-2027

Rozporządzenie Komisji (UE) nr 651/2014 – rozporządzenie Komisji (UE) nr 651/2014 z dnia 17 czerwca 2014 r. uznające niektóre rodzaje pomocy za zgodne z rynkiem wewnętrznym w zastosowaniu art. 107 i 108 Traktatu (Dz. Urz. UE L 187 z 26.06.2014 r., str. 1, z późn. zm.)

Rozporządzenie w sprawie wniosków o zapewnienie finansowania lub dofinansowania rozporządzenie Ministra Finansów z dnia 25 listopada 2022 roku w sprawie wniosków o udzielenie zapewnienia finansowania lub dofinansowania z budżetu państwa projektów finansowanych z udziałem niektórych środków pochodzących z budżetu Unii Europejskiej oraz niepodlegających zwrotowi środków z pomocy udzielonej przez państwa członkowskie Europejskiego Porozumienia o Wolnym Handlu (EFTA) (Dz. U. poz. 2594)

RPO – Regionalne Programy Operacyjne 2014-2020

SPPW II – druga edycja Szwajcarsko-Polskiego Programu Współpracy

System TREZOR - Informatyczny System Obsługi Budżetu Państwa "TREZOR"

UE - Unia Europejska

Ustawa o finansach publicznych – ustawa z dnia 27 sierpnia 2009 r. o finansach publicznych (Dz. U. z 2023 r. poz. 1270, z późn. zm.)

Ustawa Prawo zamówień publicznych – ustawa z dnia 11 września 2019 r. – Prawo zamówień publicznych (Dz. U. z 2023 r. poz. 1605, z późn. zm.)

WUP - Wojewódzki Urząd Pracy

# **A. CZĘŚĆ OGÓLNA**

#### **I. Przeznaczenie środków z rezerwy celowej**

- 1. Procedura reguluje zasady uruchamiania oraz przyznawania zapewnienia finansowania lub dofinansowania przedsięwzięcia ze środków rezerwy celowej budżetu państwa i budżetu środków europejskich dla programów i projektów realizowanych z udziałem środków pochodzących z budżetu Unii Europejskiej oraz niepodlegających zwrotowi środków z pomocy udzielanej przez państwa członkowskie EFTA, a także rozliczeń programów i projektów finansowanych z udziałem tych środków.
- 2. Środki z rezerwy celowej ujęte w ustawie budżetowej na dany rok w budżecie państwa, w części 83, pozycja 8 oraz w budżecie środków europejskich, w części 83, pozycja 98 i pozycja 99 są przeznaczone na finansowanie:
	- a) MF EOG, NMF i SPPW II,
	- b) PO IR, PO PC, PO IiŚ 2014-2020, PO WER, PO PW, PO PT 2014-2020, Programów EWT, Programów EIS, RPO, CEF, CEF 2021-2027, FENG, FEnIKS, FEPW, FERC, FERS, Programów INTERREG, PR 2021-2027 i PT FE 2021-2027,
	- c) wynagrodzeń pracowników PJB w ramach projektów realizowanych z udziałem środków z budżetu UE oraz pomocy państw EFTA,
	- d) projektów grantowych KE w ramach środków funduszy strukturalnych,
	- e) zobowiązań Skarbu Państwa z tytułu korekt wynikających z rozliczeń z Unią Europejską i państwami członkowskimi EFTA,
	- f) zobowiązań Skarbu Państwa z tytułu rozliczeń programów operacyjnych 2007 2013 oraz 2014 - 2020.
- 3. Środki z rezerwy celowej nie mogą być przeznaczone na:
	- a) spłatę zaciągniętego wcześniej kredytu ani odsetek od kredytu, z wyjątkiem projektów GDDKiA, których wydatki sfinansowane zostały ze środków KFD, w ramach programów, o których mowa w pkt 2 lit. b,
	- b) refundację już poniesionych wydatków, z zastrzeżeniem pkt 4.
- 4. Środki z rezerwy celowej mogą stanowić refundację już poniesionych wydatków w sytuacji, gdy środki te przeznaczane są na:
	- a) dotację i płatność dla jednostek innych niż PJB<sup>1</sup>, które będą przekazywane w formie refundacji na podstawie poświadczonych wydatków wynikających z umowy o dofinansowanie projektu,
	- b) dotację i płatność dla samorządów województw w ramach RPO i PR 2021-2027,
	- c) dotację i płatność dla jednostek samorządu terytorialnego, PARP oraz NCBR w ramach PO WER,
	- d) dotację i płatność dla PARP i NCBR w ramach FERS,
	- e) refundację wydatków sfinansowanych ze środków KFD,
	- f) refundację wydatków poniesionych w Programach EWT, EIS i Programów INTERREG.

*<sup>1</sup>* W przypadku PO WER i FERS z uwagi na przyjęty sposób finansowania projektów możliwa jest refundacja poniesionych wydatków w przypadku *projektów PFRON.*

- 5. Z rezerwy celowej nie podlegają finansowaniu refundacje wydatków poniesionych przez PJB.
- 6. W przypadku występowania o środki z rezerwy celowej na pokrycie wydatków kwalifikowalnych, wydatki te muszą spełniać wymagania zgodne z odpowiednimi wytycznymi w zakresie kwalifikowalności dla danego programu.
- 7. Z rezerwy celowej nie może być finansowany wkład własny projektów realizowanych przez jednostki sektora finansów publicznych, z wyjątkiem PJB, beneficjentów programów EWT, EIS i Programów INTERREG oraz jednostek wskazanych w pkt 8 – 11.
- 8. W przypadku projektów realizowanych przez publiczne jednostki naukowe i publiczne uczelnie (w tym PWSZ), dysponent części może w wyjątkowych przypadkach wnioskować o środki rezerwy celowej na współfinansowanie wkładu krajowego:
	- a) w przypadku środków FEnIKS do wysokości zgodnej z poziomem określonym we wniosku o dofinansowanie, umowie o dofinansowanie lub pre-umowie,
	- b) w przypadku pozostałych programów krajowych do wysokości zgodnej z poziomem określonym we wniosku o dofinansowanie, umowie o dofinansowanie lub pre-umowie, pod warunkiem uzyskania zgody ministra właściwego do spraw budżetu przed podpisaniem umowy o dofinansowanie.
- 9. W zakresie RPO, w przypadku projektów realizowanych przez publiczne jednostki naukowe i publiczne uczelnie (w tym PWSZ), dysponent części może wnioskować o środki rezerwy celowej na współfinansowanie wkładu krajowego w następującym zakresie:
	- a) projekty dotyczące infrastruktury dydaktycznej w ramach RPO w zakresie Priorytetu Inwestycyjnego 10a - do wysokości 10% wydatków kwalifikowalnych,
	- b) projekty dotyczące infrastruktury badawczej w ramach RPO w zakresie Priorytetu Inwestycyjnego 1a, w których założono wykorzystanie infrastruktury na działalność gospodarczą na poziomie nie mniejszym niż 30% (w rozumieniu rozporządzenia Komisji (UE) nr 651/2014) – do wysokości 10,5% (a w przypadku projektów realizowanych w województwie mazowieckim w ramach okresu programowania 2014-2020 – do 14%) wydatków kwalifikowalnych - przy czym wartość współfinansowania z rezerwy celowej nie może przekroczyć wartości wkładu krajowego w części powiązanej z działalnością niegospodarczą,

- pod warunkiem uzyskania przez wnioskodawcę przed podpisaniem umowy o dofinansowanie dla projektu zgody ministra właściwego ds. szkolnictwa wyższego i nauki wydawanej po wcześniejszym uzgodnieniu możliwości udziału budżetu państwa w finansowaniu projektu między ministerstwami obsługującymi ministrów właściwych ds. szkolnictwa wyższego i nauki, rozwoju regionalnego oraz budżetu.

- 10. W PR, w przypadku projektów dotyczących zadań zleconych z zakresu administracji rządowej realizowanych przez jednostki samorządu terytorialnego, dysponent części może w wyjątkowych przypadkach wnioskować o środki z rezerwy celowej na pokrycie wkładu własnego, z uwzględnieniem przepisu art. 18 ustawy z dnia 11 lipca 2014 r. o zasadach realizacji programów w zakresie polityki spójności finansowanych w perspektywie finansowej 2014-2020 (Dz. U. z 2020 r. poz. 818, z późn. zm.) oraz z uwzględnieniem przepisu art. 23 ustawy z dnia 28 kwietnia 2022 r. o zasadach realizacji zadań finansowanych ze środków europejskich w perspektywie finansowej 2021-2027 (Dz. U. poz. 1079, z późn. zm.) w odniesieniu do projektów realizowanych w ramach PR 2021-2027.
- 11. W przypadku projektów realizowanych przez Państwowe Gospodarstwo Wodne Wody Polskie we wszystkich programach dysponent części może wnioskować o środki rezerwy celowej

na współfinansowanie wkładu krajowego do wysokości 15% wydatków kwalifikowalnych. Ograniczenie możliwości wnioskowania o środki z rezerwy celowej na współfinansowanie wkładu krajowego do wysokości 15% wydatków kwalifikowalnych nie dotyczy:

- a) RPO dla województwa mazowieckiego, z zastrzeżeniem art. 18 ustawy z dnia 11 lipca 2014 r. o zasadach realizacji programów w zakresie polityki spójności finansowanych w perspektywie finansowej 2014-2020, oraz PR 2021-2027 dla województwa dolnośląskiego, mazowieckiego (w odniesieniu do Regionu Warszawskiego Stołecznego) lub wielkopolskiego, z zastrzeżeniem art. 23 ustawy z dnia 28 kwietnia 2022 r. o zasadach realizacji zadań finansowanych ze środków europejskich w perspektywie finansowej 2021-2027;
- b) FEnIKS, w przypadku którego współfinansowanie nie może przewyższać wysokości wynikającej z zapisów wniosku o dofinansowanie/umowy o dofinansowanie/pre-umowy,
- c) PT FE 2021-2027.
- 12. Kwota wnioskowana o uruchomienie z rezerwy celowej w danym roku budżetowym dotyczy tylko środków, które będą wydatkowane w tym roku budżetowym. Nie są akceptowane wnioski na zadania, których realizacja w danym roku budzi wątpliwość i które planowane są do zgłoszenia jako wydatki niewygasające z upływem danego roku budżetowego w odpowiednim rozporządzeniu Rady Ministrów.
- 13. Kwota wnioskowana o uruchomienie z rezerwy celowej nie może być niższa niż 1.000 PLN na dany projekt/zadanie, odrębnie w ramach budżetu państwa (poz. 8) i budżetu środków europejskich (poz. 98 i poz. 99). Limit ten dotyczy również wniosku o korektę decyzji o uruchomieniu.
- 14. Minister lub upoważniona osoba, na podstawie propozycji przedstawionej przez DBR, przygotowanej we współpracy z IZ/KK/IK PR dla poszczególnych programów w oparciu o materiały zgłoszone MF w ramach prac nad projektem ustawy budżetowej, dokonuje alokacji dostępnych środków pomiędzy programami w ramach poszczególnych pozycji rezerw celowych, o których mowa w pkt 2. Minister lub upoważniona osoba, na podstawie analizy wykorzystania środków z rezerwy oraz w oparciu o zapotrzebowanie na środki zgłoszone przez poszczególne IZ/KK/IK PR, może w ciągu roku dokonać realokacji dostępnych środków pomiędzy programami. DBR informuje IPł, IZ/KK/IK PR o alokacji i realokacji środków na programy.
- 15. Informacja o kwocie alokacji rezerwy celowej w danym roku oraz roczne wykonanie w podziale na programy/grupy programów jest udostępniana przez MFiPR na stronie internetowej w zakładce: Co robimy/ Polityka rozwoju kraju / Rezerwa celowa.

## **II. Wymogi formalne dotyczące wniosków oraz zasady ich rozpatrywania**

- 16. Ilekroć w niniejszym rozdziale jest mowa o wnioskach, należy przez to rozumieć zarówno wnioski o zapewnienie finansowania lub dofinansowania przedsięwzięcia z budżetu państwa, jak i wnioski o uruchomienie rezerwy celowej.
- 17. Ilekroć w niniejszej Procedurze jest mowa o:
	- a) formie elektronicznej wniosku lub decyzji, należy przez to rozumieć wyłącznie formę elektroniczną generowaną za pośrednictwem systemu TREZOR,
	- b) wersji elektronicznej wniosku należy przez to rozumieć wniosek wraz z uzasadnieniem wygenerowany w ramach systemu teleinformatycznego funkcjonującego u dysponenta części i podpisany przez dysponenta części za pomocą kwalifikowanego podpisu elektronicznego lub skan wersji papierowej wniosku (wraz z uzasadnieniem) podpisanego przez dysponenta części podpisem odręcznym.
- 17a. Kwoty zawarte we wnioskach, a także we wnioskach o korektę lub anulowanie decyzji, należy podawać w złotych z dokładnością do dwóch miejsc po przecinku.
- 18. Wnioski o uruchomienie rezerwy celowej składane są na następujących formularzach, stanowiących załączniki do niniejszej Procedury:
	- a) Załącznik 1A dla finansowania projektów innych niż wymienione w lit. b f oraz dla finansowania wydatków, o których mowa w pkt 2 lit. e - f,
	- b) Załącznik 1B dla finansowania w ramach części 34 Rozwój regionalny PR, PO WER oraz FERS, wraz z wydatkami na pomoc techniczną,
	- c) Załącznik 1C dla finansowania:
		- projektów realizowanych przez PJB w trybie projektów konkurencyjnych, niekonkurencyjnych i pomocy technicznej,
		- projektów GDDKiA, w których wydatki sfinansowane zostały ze środków KFD,
	- d) Załącznik 1D dla projektów realizowanych w ramach MF EOG, NMF i SPPW II,
	- e) Załącznik 1E dla projektów realizowanych w ramach PO IiŚ 2014-2020, FEnIKS, CEF, CEF 2021-2027 przez beneficjentów niebędących państwowymi jednostkami budżetowymi oraz w ramach PO PW i FEPW dla PKP PLK S.A.,
	- f) Załącznik 1W dotyczy wnioskowania o uruchomienie środków na wynagrodzenia osobowe i pochodne z rezerwy celowej budżetu państwa oraz budżetu środków europejskich.
- 19. Wnioski o uruchomienie rezerwy celowej składa się oddzielnie dla każdego programu (nie dotyczy wniosków o uruchomienie środków na PR w części 34 - Rozwój regionalny) oraz na odrębnych wzorach formularzy w zakresie wydatków budżetu państwa i w zakresie wydatków budżetu środków europejskich. W przypadku PR dla projektów realizowanych przez PJB i pozostałe jednostki, o których mowa w Procedurze, wnioski o uruchomienie rezerwy celowej wraz z uzasadnieniem są przygotowywane oddzielnie dla każdego projektu.
- 20. Wniosek o uruchomienie rezerwy celowej budżetu państwa lub budżetu środków europejskich nie może dotyczyć jednocześnie zadań objętych decyzją o zapewnieniu finansowania lub dofinansowania przedsięwzięcia oraz zadań nieobjętych decyzją o zapewnieniu finansowania lub dofinansowania przedsięwzięcia. W przypadku jednoczesnego wystąpienia o uruchomienie środków z rezerw celowych na zadania wynikające oraz nie wynikające z decyzji o zapewnieniu wymagane jest złożenie odrębnych wniosków. Ujęcie tego rodzaju zadań w jednym wniosku będzie skutkowało odrzuceniem wniosku.

W przypadku, gdy wniosek dotyczy uruchomienia rezerwy celowej w zakresie zapewnienia finansowania wydanego po 1 stycznia 2023 r. i jest składany w systemie TREZOR należy odpowiednio połączyć go w tym systemie z właściwym symbolem decyzji o zapewnieniu finansowania. Wnioski, które nie zostaną właściwie połączone będą odrzucane do skorygowania w tym zakresie.

21. Wniosek o uruchomienie rezerwy celowej lub wniosek o korektę/anulowanie decyzji uruchamiającej środki z rezerwy celowej składany jest wraz z uzasadnieniem w jednym pliku. W przypadku ubiegania się o środki z obu budżetów na te same zadania dla wniosków składanych równocześnie uzasadnienie jest wspólne. Wniosek o uruchomienie rezerwy celowej lub wniosek o korektę/anulowanie decyzji uruchamiającej środki z rezerwy celowej budżetu państwa (poz. 8) dysponent części składa za pośrednictwem systemu TREZOR, wskazując jako współakceptującego MFiPR. Równolegle do wniosku w systemie TREZOR dysponent części przesyła za pomocą platformy ePUAP wersję elektroniczną wniosku<sup>2</sup>.

22. Wnioski o uruchomienie rezerwy celowej budżetu państwa poz. 8 zamieszczane w systemie TREZOR, w części "Krótkie uzasadnienie", powinny zawierać następującą treść, która w decyzji umieszczona zostanie pod tabelą przedstawiającą źródła finansowania:

"Powyższe środki, pochodzące z rezerwy celowej budżetu państwa (poz. 8) przeznaczone są na realizację projektu pn: "........" (wpisać pełną nazwę projektu) w ramach …....(wpisać pełną nazwę programu/instrumentu), dla następującej jednostki realizującej/następujących jednostek realizujących:…….. (wpisać pełną nazwę jednostki realizującej/jednostek realizujących – wybrać odpowiednie).".

W przypadku, gdy środki uruchamiane są w ramach decyzji o zapewnieniu finansowania wydanej dla projektu należy dodać:

"Na powyższy projekt zostało udzielone zapewnienie finansowania realizacji przedsięwzięcia decyzją z dnia …., nr …, skorygowane decyzją z dnia ….. (wpisać ostatnią korektę).".

W przypadku wnioskowania jednocześnie o środki z budżetu państwa i budżetu środków europejskich w systemie TREZOR w części "Uzasadnienie" (rozszerzone) należy wpisać, że zostały przekazane wnioski o uruchomienie środków z dwóch budżetów, podając odrębnie kwoty wnioskowane dla budżetu państwa i budżetu środków europejskich oraz numer pisma przekazującego wnioski. Wnioski zawierające różnice między treścią przekazaną w systemie TREZOR i w wersji elektronicznej nie uzyskają akceptacji i będą odrzucane w systemie TREZOR.

- 23. Wniosek o uruchomienie rezerwy celowej lub wniosek o korektę/anulowanie decyzji uruchamiającej środki z rezerwy celowej budżetu środków europejskich (poz. 98 i poz. 99) wraz z uzasadnieniem składany jest w jednym pliku (dla każdej z pozycji rezerwy celowej osobno). Dysponent części przesyła do MFiPR wersję elektroniczną wniosku za pomocą platformy ePUAP<sup>3</sup> .
- 24. Od 1 stycznia 2023 r. wnioski o zapewnienie finansowania lub dofinansowania oraz wnioski o korektę i anulowanie decyzji wydanych po 1 stycznia 2023 r. są składane wyłącznie w formie elektronicznej, w systemie TREZOR. Wnioski o zapewnienie finansowania lub dofinansowania składane są na formularzu, którego wzór określa załącznik do rozporządzenia w sprawie wniosków o zapewnienie finansowania lub dofinansowania. W przypadku awarii systemu TREZOR możliwe będzie złożenie wniosków w wersji elektronicznej za pomocą platformy ePUAP. Po usunięciu awarii konieczne będzie odwzorowanie wniosku w systemie TREZOR.

W przypadku wniosków o zmianę/anulowanie decyzji o zapewnieniu finansowania lub dofinansowania wydanych do 31 grudnia 2022 r. składane są one w wersji elektronicznej za pomocą platformy ePUAP i realizowane na dotychczasowych zasadach.

Wzór wniosku o korektę decyzji o zapewnieniu finansowania lub dofinansowania (składanego w systemie TREZOR i ePUAP) określa załącznik nr 4 do niniejszej Procedury. Szczegółowy sposób postępowania w przypadku wnioskowania o zapewnienie finansowania, określa część C Procedury.

25. Z wnioskami o uruchomienie rezerwy celowej lub o korektę/anulowanie decyzji uruchamiającej środki z rezerwy celowej dysponent części występuje do Ministra w miarę zapotrzebowania na te środki, czyli zgodnie z zasadami gospodarki finansowej określonymi m.in. w art. 44 ust. 3 ustawy

<sup>&</sup>lt;sup>2</sup> W przypadku braku możliwości przesłania wniosku za pomocą platformy ePUAP dopuszczalne jest, po uprzednim uzgodnieniu z właściwą IZ/KK/IK PR, przesłanie wniosku na adres e-mail właściwej IZ/KK/IK PR. W wyjątkowych przypadkach dopuszczalne jest przesłanie przez dysponenta części papierowej wersji wniosku, wówczas właściwa IZ/KK/IK PR zamieszcza skan wniosku nadając mu elektroniczny obieg w EZD.

<sup>&</sup>lt;sup>3</sup> W przypadku braku możliwości przesłania wniosku za pomocą platformy ePUAP dopuszczalne jest, po uprzednim uzgodnieniu z właściwą IZ/KK/IK PR, przesłanie wniosku na adres e-mail właściwej IZ/KK/IK PR. W wyjątkowych przypadkach dopuszczalne jest przesłanie przez dysponenta części papierowej wersji wniosku, wówczas właściwa IZ/KK/IK PR zamieszcza skan wniosku nadając mu elektroniczny obieg w EZD.

o finansach publicznych. W związku z powyższym wnioski o uruchomienie rezerwy powinny uwzględniać zapotrzebowanie na środki w ramach danego programu/działania/projektu/zadania na kolejne 3 miesiące następujące po miesiącu, w którym dysponent części złożył wniosek. Kwoty ujęte we wniosku powinny uwzględniać aktualny harmonogram realizacji działania/projektu/zadania. Wymogi powyższe nie obowiązują w przypadku uruchomienia środków na wydatki, o których mowa w pkt 2 lit. c, e - f.

- 26. Wniosek o uruchomienie rezerwy celowej lub wniosek o korektę/anulowanie decyzji uruchamiającej środki z rezerwy celowej składany jest przez dysponenta części na podstawie otrzymanego od poszczególnych beneficjentów/partnerów lub jednostek zapotrzebowania lub z własnej inicjatywy do MF za pośrednictwem MFiPR. Beneficjenci/partnerzy (w tym potencjalni beneficjenci/partnerzy, tj. podmioty, które zamierzają złożyć lub złożyły wniosek o dofinansowanie) i inne jednostki składają zapotrzebowanie na środki rezerw celowych dysponentowi części właściwemu zgodnie z przepisami ustawy o finansach publicznych, w formie i terminach określonych przez tego dysponenta.
- 27. Wniosek o uruchomienie rezerwy celowej lub wniosek o korektę/anulowanie decyzji uruchamiającej środki z rezerwy celowej przed przekazaniem do MFiPR powinien zostać zweryfikowany pod względem poprawności zastosowanej klasyfikacji budżetowej oraz zasadności wnioskowanych kwot ze względu na zabezpieczone środki w budżecie przez właściwą jednostkę finansowo – księgową dysponenta części, na rzecz którego mają zostać uruchomione środki (w praktyce przez głównego księgowego części budżetowej). Dokonanie tej weryfikacji główny księgowy części budżetowej danego dysponenta części potwierdza podpisem.
- 28. Wnioskowanie o uruchomienie rezerwy celowej jest możliwe po wydatkowaniu środków ujętych w częściach budżetowych dysponenta części zaplanowanych łącznie na wszystkie programy wskazane w pkt 2 lit. a i b w wysokości nie mniej niż 70 % (wyłączając wydatki na wynagrodzenia i pochodne oraz środki z rezerwy celowej uruchomione do części budżetowych dysponenta części na programy lub zadania, o których mowa w pkt 2 lit. a i b). Poziom wydatkowania rozpatruje się osobno w odniesieniu do budżetu państwa oraz budżetu środków europejskich. W przypadku spełnienia powyższego warunku tylko w ramach jednego z budżetów, wniosek o uruchomienie rezerwy celowej powinien dotyczyć tylko tego budżetu, w odniesieniu do którego ww. warunek jest spełniony.
- 29. Wymóg wydatkowania 70% środków, o którym mowa w pkt 28 nie obowiązuje dysponenta części, jeżeli wydatki te nie mogą zostać pokryte ze środków ujętych w części budżetowej dysponenta, a wniosek dotyczy:
	- a) uruchomienia środków z rezerwy celowej objętych decyzją o zapewnieniu finansowania lub dofinansowania,
	- b) wnioskowania o środki na wydatki, o których mowa w pkt 2 lit. c, e i f,
	- c) wydatków na realizację Funduszu Współpracy Dwustronnej realizowanego w ramach MF EOG i NMF oraz SPPW II.
- 30. W sytuacjach wyjątkowych, wskazanych przez dysponenta części, IZ/KK/IK PR może podjąć decyzję o pozytywnym zatwierdzeniu wniosku niespełniającego wymogu wykorzystania 70% środków, o którym mowa w pkt 28. Przekazując wniosek do MFiPR dysponent części wskazuje w uzasadnieniu wniosku przyczyny uzasadniające wnioskowanie o uruchomienie rezerwy. Przesyłając wniosek do MF w piśmie do MF Minister wskazuje powody zaakceptowania wniosku niespełniającego warunku wykorzystania 70% środków.
- 31. We wniosku o uruchomienie rezerwy celowej należy zawrzeć informację o wszystkich wydatkach poniesionych na realizację działania/projektu/zadania w roku bieżącym.
- 32. W przypadku ponownego wnioskowania w danym roku budżetowym o uruchomienie rezerwy celowej na zadania/projekty/działanie, które w tym roku uzyskały już decyzję o uruchomieniu środków z rezerwy, wnioskodawca zobowiązany jest do przedstawienia informacji na temat wysokości wykorzystania środków przyznanych z rezerwy na te cele, w roku, w którym dysponent składa wniosek. Jeśli środki w ramach decyzji o uruchomieniu nie zostały wydatkowane w przewidzianym we wniosku terminie, należy wskazać przyczyny i planowany termin ich wykorzystania.
- 33. Wystąpienie o uruchomienie środków z rezerwy celowej dotyczące środków ujętych w decyzji o zapewnieniu finansowania lub dofinansowania powinno być spójne z informacjami zawartymi we wniosku o zapewnienie finansowania lub dofinansowania/ostatnim przekazanym do MF wniosku o korektę decyzji o zapewnieniu finansowania lub dofinansowania.
- 34. Jeśli wniosek o uruchomienie środków z rezerwy celowej jest związany z korektą decyzji o zapewnieniu finansowania lub dofinansowania realizacji przedsięwzięcia, wówczas dysponent części jest zobowiązany złożyć ww. wnioski jednocześnie. Wnioski te są przez MFiPR opiniowane jednocześnie.
- 35. MFiPR nie może pozytywnie zaopiniować wniosku jeżeli wniosek nie spełnia wymogów formalnych lub gdy, w przypadku wniosków o uruchomienie rezerwy, stan wydatkowania środków na realizację programów w częściach budżetowych dysponenta części nie uzasadnia uruchomienia środków z rezerwy, z zastrzeżeniem pkt 29 i 30. MFiPR może warunkowo zaakceptować wniosek o uruchomienie dla projektu, w ramach którego postępowanie przetargowe planowane jest do rozstrzygnięcia po terminie składania wniosków o uruchomienie do MFiPR. W zaistniałej sytuacji, po rozstrzygnięciu postępowania przetargowego, dysponent części budżetowej zobowiązany jest poinformować o tym fakcie MFiPR i MF wskazując ostateczną kwotę do uruchomienia z rezerwy celowej i termin płatności z wnioskowanych środków rezerwy celowej. MF wstrzymuje wydanie decyzji do czasu otrzymania informacji o rozstrzygnięciu postępowania przetargowego.
- 36. MFiPR i MF może na każdym etapie weryfikacji wniosku zwrócić się do dysponenta części lub bezpośrednio do beneficjenta/partnera, o dodatkowe wyjaśnienia i uzupełnienia informacji oraz o wyjaśnienie wszelkich wątpliwości dotyczących złożonego wniosku. Dysponent części lub bezpośrednio beneficjent/partner, zobowiązany jest niezwłocznie udzielić wyczerpujących wyjaśnień, przesyłające je w wersji elektronicznej za pomocą platformy ePUAP lub, po uprzednim uzgodnieniu z właściwą IZ/KK/IK PR, na adres e-mail właściwej IZ/KK/IK PR<sup>4</sup>. W trakcie weryfikacji wniosku właściwa IZ/KK/IK PR może, w porozumieniu z dysponentem części, dokonać modyfikacji wniosku, informując o tym w piśmie przekazującym wniosek do MF lub poinformować dysponenta części o konieczności złożenia poprawionego wniosku.
- 37. Wniosek powinien zostać zaopiniowany przez właściwą IZ/KK/IK PR (w przypadku wniosku o refundację wydatków poniesionych z Funduszu Pracy w ramach PR przez IZ FERS) poprzez akceptację lub przekazanie uwag. Po akceptacji, wniosek przekazywany jest do DBR, celem ujęcia go w ewidencji wniosków, w terminie 14 dni kalendarzowych od dnia wpływu do MFiPR poprawnego wniosku. Przekazanie wniosku do DBR następuje poprzez przekazanie w EZD zaakceptowanego przez dyrektora lub zastępcę dyrektora komórki organizacyjnej pełniącej funkcję IZ/KK/IK PR projektu pisma MFiPR przekazującego wniosek do MF<sup>5</sup> oraz podpisanej przez dysponenta części wersji elektronicznej wniosku.

<sup>4</sup> W wyjątkowych przypadkach dopuszczalne jest przesłanie wersji papierowej wyjaśnień, wówczas właściwa IZ/KK/IK PR dołącza skan dokumentu do *sprawy w EZD.*

*<sup>5</sup> W wersji wygenerowanej w EZD do podpisu elektronicznego.*

- 38. W przypadku przekazania przez dysponenta części poprawionego wniosku lub wyjaśnień do uwag zgłoszonych przez MFiPR, wniosek taki powinien zostać zaopiniowany przez IZ/KK/IK PR niezwłocznie, nie później jednak niż w terminie 10 dni kalendarzowych od dnia wpływu poprawionego wniosku/wyjaśnień do MFiPR. W przypadku braku akceptacji wniosku, właściwa IZ/KK/IK PR sporządza pismo do dysponenta części, wskazując przyczyny braku akceptacji. Pismo informujące o braku akceptacji wniosku podpisywane jest przez dyrektora lub zastępcę dyrektora komórki organizacyjnej MFiPR pełniącej funkcję IZ/KK/IK PR oraz dodatkowo udostępniane w EZD do wiadomości DBR.
- 39. Weryfikacja prawidłowości danych zawartych w złożonym wniosku, w szczególności prawidłowości złożenia podpisu osób upoważnionych do jego podpisania w imieniu dysponenta części (w tym podpisu głównego księgowego) należy do właściwych IZ/KK/IK PR. W celu ułatwienia weryfikacji, dysponent części, do pierwszego wniosku składanego w nowym roku budżetowym w ramach danego programu, dołącza upoważnienie/pełnomocnictwo osoby podpisującej wniosek w jego imieniu. W przypadku kolejnych wniosków w ramach tego samego programu dopuszczalne jest zawarcie w piśmie przewodnim informacji, że upoważnienie/pełnomocnictwo przekazane przy piśmie z dnia … nr … jest nadal aktualne.
- 40. IZ/KK/IK PR, przygotowując projekt pisma przekazującego wniosek do MF, zawiera w nim następującą informację: "Wniosek został zweryfikowany przez IZ/KK/IK PR<sup>6</sup> właściwą dla danego programu pod kątem prawidłowości złożenia podpisów przez osoby upoważnione do jego podpisania w imieniu dysponenta części. Minister właściwy do spraw rozwoju regionalnego akceptuje wnioski na kwotę … zł, z tego budżet państwa … zł i budżet środków europejskich … zł.".
- 41. DBR, po wprowadzeniu wniosku do ewidencji, przekazuje niezwłocznie w systemie EZD do podpisu Ministra lub upoważnionej przez niego osoby projekt pisma przekazującego wniosek do MF oraz podpisaną przez dysponenta części wersję elektroniczną wniosku. Po podpisaniu pisma do MF oraz wniosku dysponenta części następuje niezwłoczne zatwierdzenie wniosku w systemie TREZOR (dot. wniosku o uruchomienie rezerwy celowej budżetu państwa, poz. 8). Podpisane pismo do MF wraz z wnioskiem dysponenta części DBR przekazuje w EZD do właściwej IZ/KK/IK PR. IZ/KK/IK PR, za pomocą platformy ePUAP, przesyła do MF oraz do wiadomości dysponenta części<sup>7</sup> podpisane elektronicznie pismo do MF oraz wersję elektroniczną wniosku.
- 42. W przypadku wpływu do MFiPR wniosku o uruchomienie środków z rezerwy celowej dotyczącego programu, który nie jest objęty właściwością żadnej jednostki organizacyjnej MFiPR, Minister niezwłocznie wskazuje komórkę organizacyjną w MFiPR właściwą do rozpatrzenia tego wniosku.
- 43. IZ/KK/IK PR nie może pozytywnie zaopiniować wniosku, jeżeli jego wartość przekracza wielkość środków z rezerwy pozostającą do dyspozycji w ramach danego programu pomniejszoną o:
	- a) wartość środków już uruchomionych decyzją ministra właściwego ds. budżetu w bieżącym roku budżetowym,
	- b) wartość wniosków o uruchomienie środków z rezerwy przesłanych do MF w bieżącym roku budżetowym, dla których minister właściwy ds. budżetu nie wydał jeszcze decyzji,
	- c) wartość nieuruchomionych środków objętych decyzjami o zapewnieniu finansowania lub dofinansowania dla danego roku budżetowego i wniosków o zapewnienie finansowania dla danego roku budżetowego złożonych do MF, dla których minister właściwy ds. budżetu nie wydał jeszcze decyzji.

*<sup>6</sup> Wybrać właściwe.*

*<sup>7</sup> Za pomocą platformy ePUAP lub na wskazany przez dysponenta części adres mailowy.*

- 44. Jeżeli IZ/KK/IK PR stwierdzi, że kwota wniosku przekracza wartość dostępnych środków w rezerwie pozostającą do dyspozycji w ramach danego programu:
	- a) akceptuje wniosek na niższą kwotę i, po ustaleniu z dysponentem części, wskazuje w piśmie do MF sposób uruchomienia środków z rezerwy (klasyfikacja budżetowa ustalana jest w porozumieniu z dysponentem), albo
	- b) zwraca się do dysponenta części o dokonanie korekty wniosku, albo
	- c) występuje do DBR z prośbą o realokację środków rezerwy celowej, która możliwa jest w przypadku zidentyfikowania oszczędności w innych programach.

Wystąpienie o realokację środków z rezerwy celowej zawiesza bieg terminu na rozpatrzenie wniosku przez IZ/KK/IK PR.

- 45. Ostateczny termin składania wniosków o uruchomienie rezerwy celowej do MFiPR upływa dnia 5 listopada danego roku budżetowego (decyduje data wpływu do MFiPR), z zastrzeżeniem pkt 47.
- 46. Ostateczny termin składania wniosków o uruchomienie rezerwy celowej do MF upływa dnia 19 listopada danego roku budżetowego (decyduje data wpływu do MF), z zastrzeżeniem pkt 47.
- 47. W przypadku środków, o których mowa w pkt 2 lit. e f, ostateczny termin składania wniosków o uruchomienie rezerwy celowej do MFiPR upływa dnia 23 września danego roku budżetowego. Termin składania wniosków o uruchomienie rezerwy celowej do MF upływa dnia 7 października danego roku budżetowego.
- 48. W przypadku, gdy terminy o których mowa w pkt 45-47 przypadają na dzień wolny od pracy, ostateczny termin na przesyłanie wniosków o uruchomienie rezerwy celowej przypada na dzień roboczy następujący po dniu, na który przypadał ostateczny termin na składanie wniosków o uruchomienie rezerwy celowej, odpowiednio do MFiPR i MF.
- 49. Wnioski o uruchomienie rezerwy celowej, które wpłyną do MFiPR lub MF po terminie określonym w pkt 45-48 nie będą rozpatrywane.

#### **III. Uruchomienie środków**

- 50. Minister właściwy ds. budżetu lub upoważniona przez niego osoba, po złożeniu przez Ministra wniosku o uruchomienie środków z rezerwy celowej oraz wyjaśnieniu wszystkich okoliczności sprawy, wydaje niezwłocznie decyzję o zmianie w budżecie państwa i/lub budżecie środków europejskich. Decyzje w sprawie zmian w budżecie środków europejskich (poz. 98 i poz. 99) wydawane są w formie elektronicznej i podpisywane kwalifikowanym podpisem elektronicznym. Decyzje w sprawie zmian w budżecie państwa (poz. 8) wydawane są w formie decyzji elektronicznych, generowanych za pośrednictwem systemu TREZOR.
- 51. W celu zapewnienia racjonalnego zarządzania środkami uruchomionymi z rezerwy celowej, dysponent części jest uprawniony do realizowania płatności na rzecz beneficjentów/partnerów, które:
	- a) są zgodne z treścią decyzji ministra właściwego ds. budżetu o uruchomieniu środków z rezerwy celowej do części budżetowej,
	- b) są zgodne z klasyfikacją budżetową wskazaną w ww. decyzji ministra właściwego ds. budżetu,
	- c) zachowują przeznaczenie środków wskazane w ww. decyzji ministra właściwego ds. budżetu.
- 52. Za właściwe wykorzystanie środków odpowiedzialni są dysponenci, którzy są zobowiązani do kontroli wykorzystania środków na każdym etapie realizacji programu/projektu, a także inne podmioty systemu wdrażania, którym powierzone zostały środki na realizację projektów lub działań na podstawie odrębnych umów.
- 53. Środki z rezerwy celowej powinny być wydatkowane w sposób celowy i oszczędny, z zachowaniem zasady uzyskiwania najlepszych efektów z danych nakładów.
- 54. Dysponent części przesyła do MFiPR, za pomocą platformy ePUAP, wniosek o korektę/anulowanie decyzji ministra właściwego ds. budżetu w wersji elektronicznej<sup>8</sup> , a w przypadku wniosku o korektę/anulowanie decyzji w zakresie budżetu państwa (poz. 8) także za pośrednictwem systemu TREZOR. Wniosek sporządzony w wersji elektronicznej powinien być zgodny z danymi zamieszczonymi w systemie TREZOR. Wzór wniosku o korektę/anulowanie decyzji określa załącznik nr 2 do Procedury. Jeżeli następuje również zmiana zakresu rzeczowego, należy wymienić te zmiany w piśmie wraz z podaniem odpowiedniego uzasadnienia. W przypadku, jeśli wniosek o korektę/anulowanie dotyczy środków ujętych w zapewnieniu finansowania należy wskazać numer tego zapewnienia i jego ewentualnych korekt. Wniosek o korektę decyzji nie może dotyczyć przesunięcia środków pomiędzy programami oraz zwiększać wartości korygowanej decyzji. Wniosek dysponenta części o korektę/anulowanie decyzji ministra właściwego ds. budżetu jest przekazywany przez MFiPR do MF za pomocą platformy ePUAP oraz za pośrednictwem systemu TREZOR (dot. wniosku o korektę/anulowanie decyzji w zakresie budżetu państwa, poz. 8), po dokonaniu zatwierdzenia w tym systemie.
- 55. Dysponent części przekazuje wniosek o korektę/anulowanie decyzji ministra właściwego ds. budżetu do MFiPR najpóźniej do dnia 24 listopada danego roku budżetowego, a MFiPR do MF (informując dysponenta części) do dnia 8 grudnia danego roku budżetowego. W przypadku PR przed przekazaniem wniosku do MFiPR wniosek zostaje przekazany do akceptacji właściwej IZ PR, z uwzględnieniem obowiązku przekazania wniosku do MFiPR do dnia 24 listopada danego roku budżetowego.
- 56. W przypadku zidentyfikowania przez dysponenta części nadmiaru posiadanych środków w ramach środków uruchomionych z rezerwy celowej, dysponent części po dniu 24 listopada danego roku, nie występuje o korektę/anulowanie decyzji ministra właściwego ds. budżetu, lecz dokonuje blokady środków uruchomionych z rezerwy celowej na podstawie art. 177 ust. 3 pkt 2 w związku z art. 177 ust. 1 pkt 3 ustawy o finansach publicznych. Dysponent części niezwłocznie informuje o dokonanej blokadzie MF i MFiPR.
- 57. W przypadku, gdy terminy, o których mowa w pkt 55 i 56, przypadają na dzień wolny od pracy, ostateczny termin na przesyłanie wniosków o korektę/anulowanie decyzji ministra właściwego ds. budżetu przypada na dzień roboczy następujący po dniu, w którym powinno nastąpić przekazanie tych wniosków.

#### **IV. Obowiązki informacyjne**

- 58. MF przesyła do dysponentów części oraz do wiadomości MFiPR za pomocą platformy ePUAP:
	- a) decyzje w sprawie zmian w budżecie środków europejskich oraz ich korekty,
	- b) zmiany/anulowania decyzji o zapewnieniu finansowania lub dofinansowania wydanych do 31 grudnia 2022 r.
- 59. Decyzje w sprawie zmian w budżecie państwa (poz. 8) pobierane są przez dysponenta części, IZ/KK/IK PR oraz DBR bezpośrednio z systemu TREZOR (dotyczy to również korekty/anulowania decyzji).
- 60. Poszczególni dysponenci części są zobowiązani do przekazywania właściwym IZ/KK/IK PR za pomocą platformy ePUAP w terminie 15 dni po zakończeniu danego miesiąca informacji

<sup>&</sup>lt;sup>8</sup> W przypadku braku możliwości przesłania wniosku za pomocą platformy ePUAP dopuszczalne jest, po uprzednim uzgodnieniu z właściwą IZ/KK/IK PR, przesłanie wniosku na adres e-mail właściwej IZ/KK/IK PR. W wyjątkowych przypadkach dopuszczalne jest przesłanie przez dysponenta części papierowej wersji wniosku, wówczas właściwa IZ/KK/IK PR zamieszcza skan wniosku nadając mu elektroniczny obieg w EZD.

na temat wydatkowania i zaangażowania<sup>9</sup> środków pozyskanych w danym roku budżetowym z rezerwy celowej w okresie od początku roku do ostatniego dnia danego miesiąca. Informacje za miesiąc grudzień przekazywane są w terminie o 8 dni późniejszym. Poszczególni dysponenci przekazują powyższe informacje równolegle drogą elektroniczną na adres: rezerwa.celowa@mfipr.gov.pl, przesyłając informacje w formacie pliku Excel według wzoru określonego w załączniku nr 3 do Procedury.

- 61. W przypadku rocznej informacji poszczególni dysponenci przekazują informacje w terminie do dnia 5 marca roku następnego, a właściwe IZ/KK/IK PR przekazują do DBR i do wiadomości IPł w terminie do 15 marca roku następnego.
- 62. Poszczególne IZ/KK/IK PR przekazują w EZD do DBR i za pomocą platformy ePUAP do wiadomości IPł w terminie 20 dni po zakończeniu danego miesiąca informację na temat wydatkowania i zaangażowania środków pozyskanych w danym roku budżetowym z rezerwy celowej, w formacie pliku Excel według wzoru określonego w załączniku nr 3 do Procedury (ze szczegółowością do pozycji rezerwy celowej określonej w zdaniu wstępnym w pkt 2), w okresie od początku roku do ostatniego dnia danego miesiąca. Informacje, o których mowa powyżej za miesiąc grudzień, przekazywane są w terminie o 8 dni późniejszym.
- 63. Informacje, o których mowa w pkt 60-62 przedstawiane są w rozbiciu na poszczególne decyzje ministra właściwego ds. budżetu wydane w okresie od początku roku do ostatniego dnia danego miesiąca, oraz w rozbiciu na poszczególne programy, z podziałem na finansowanie i współfinansowanie, a w informacji o której mowa w pkt 61 za okres całego roku budżetowego, zgodnie z rocznymi sprawozdaniami budżetowymi. Wraz z informacją roczną dysponent części w piśmie przewodnim powinien wskazać przyczyny niepełnej realizacji wydatków w podziale na poszczególne decyzje. W ww. informacjach nie należy uwzględniać decyzji o blokadzie środków z rezerwy celowej.
- 64. Poszczególni dysponenci części przekazują właściwym IZ/KK/IK PR za pomocą platformy ePUAP informację roczną na temat blokady środków uruchomionych z rezerwy celowej, w terminie do 23 stycznia roku następnego, według wzoru określonego w załączniku nr 3a do Procedury. Dysponenci przekazują powyższe informacje równolegle drogą elektroniczną na adres: rezerwa.celowa@mfipr.gov.pl. Poszczególne IZ/KK/IK PR przekazują w EZD do DBR i za pomocą platformy ePUAP do wiadomości IPł ww. informacje w terminie o 5 dni późniejszym.
- 65. Na żądanie właściwego dysponenta części, beneficjenci/partnerzy, którym przekazane zostały środki z rezerwy celowej budżetu państwa, mają obowiązek niezwłocznego przedstawienia informacji finansowej na temat ich wykorzystania.
- 66. Na każde żądanie IZ/KK/IK PR, w terminie przez nią wyznaczonym, dysponent części jest zobowiązany do sporządzania i przekazania wszelkich informacji i wyjaśnień dotyczących wykorzystania środków z rezerwy celowej.
- 66a. Formularze określone w załącznikach 3 oraz 3a do Procedury należy wypełniać w złotych z dokładnością do dwóch miejsc po przecinku.

# **B. CZĘŚĆ SZCZEGÓŁOWA**

<sup>9</sup> Pod pojęciem "zaangażowania" należy rozumieć zaangażowanie wydatków wykazywane w sprawozdaniach budżetowych dysponenta części, *sporządzanych zgodnie z odpowiednimi przepisami w zakresie sprawozdawczości budżetowej.*

67. W przypadku, gdy treść Procedury dla poszczególnych programów nie określa szczegółowego sposobu postępowania, stosuje się przepisy ogólne Procedury.

#### **I. Procedura dotycząca wnioskowania o środki na wynagrodzenia osobowe i pochodne w PJB z rezerwy celowej budżetu państwa oraz budżetu środków europejskich**

- 68. Środki na wynagrodzenia z rezerwy celowej nie mogą być przeznaczone na refundację już poniesionych wydatków oraz na finansowanie wydatków w zakresie Pracowniczych Planów Kapitałowych.
- 69. Dysponent części występuje o środki na wynagrodzenia osobowe i pochodne z rezerwy celowej budżetu państwa (poz. 8) oraz budżetu środków europejskich (poz. 99) poprzez przesłanie do MFiPR wersji elektronicznej wniosku, o którym mowa w pkt 18 lit. f, za pomocą platformy ePUAP<sup>10</sup>. Pkt 37-41 stosuje się odpowiednio. Dysponent części przekazuje wniosek równolegle w wersji elektronicznej za pośrednictwem systemu TREZOR, wskazując jako współakceptującego wniosek MFiPR. Wniosek złożony w wersji elektronicznej musi być zgodny z treścią wniosku zamieszczonego w systemie TREZOR. Pkt 21 stosuje się odpowiednio.
- 70. W przypadku wniosków, dotyczących wynagrodzeń pracowników PJB w ramach projektów realizowanych z udziałem środków z budżetu UE oraz pomocy państw EFTA wniosek powinien dotyczyć jednego projektu. W uzasadnionych przypadkach, jedynie po wcześniejszym uzgodnieniu z właściwą IZ/KK/IK PR, możliwe jest przekazanie wniosków zbiorczych obejmujących kilka projektów.
- 71. W przypadku, gdy dysponent części wnioskuje jedynie o środki na wynagrodzenia osobowe i pochodne z budżetu środków europejskich (poz. 99), w uzasadnieniu wniosku przekazuje informacje o sposobie zapewnienia środków na współfinansowanie krajowe z budżetu państwa.
- 72. Wniosek powinien być przesłany przez dysponenta części z co najmniej miesięcznym wyprzedzeniem w odniesieniu do miesiąca, w którym jest przewidziana wypłata środków, zgodnie z zapotrzebowaniem na środki za okres do końca realizacji projektu, nie dłużej jednak niż do końca roku budżetowego.
- 73. W przypadku ponownego wnioskowania o uruchomienie rezerwy celowej na wynagrodzenia w danym projekcie, wnioskodawca zobowiązany jest do przedstawienia informacji na temat wszystkich wydanych dotychczas decyzji o uruchomieniu środków na wynagrodzenia oraz wysokości wykorzystania przyznanych środków.
- 74. Terminy do składania wniosków określone w pkt. 45-46 oraz 55-56 stosuje się odpowiednio.

## **II. Procedura dotycząca krajowych programów i krajowych programów operacyjnych**

- 75. W przypadku projektów GDDKiA, w których wydatki sfinansowane zostały ze środków KFD, wniosek o uruchomienie środków z rezerwy celowej przygotowuje minister właściwy do spraw transportu z przeznaczeniem na refundację poniesionych wydatków. W przypadku, gdy zagrożona jest płynność finansowa realizacji projektów GDDKiA, możliwe jest wnioskowanie o środki z rezerwy z przeznaczeniem na zaliczkę.
- 76. Wniosek o uruchomienie rezerwy celowej na projekty konkurencyjne i niekonkurencyjne składa się pod warunkiem, że został zatwierdzony wniosek o dofinansowanie projektu lub została podpisana pre-umowa albo umowa o dofinansowanie projektu. W przypadku projektów złożonych jedynie na podstawie zatwierdzonego wniosku o dofinansowanie minister właściwy ds. budżetu

<sup>&</sup>lt;sup>10</sup> W przypadku braku możliwości przesłania wniosku za pomocą platformy ePUAP dopuszczalne jest, po uprzednim uzgodnieniu z właściwą IZ/KK/IK PR, przesłanie wniosku na adres e-mail właściwej IZ/KK/IK PR. W wyjątkowych przypadkach dopuszczalne jest przesłanie przez dysponenta części papierowej wersji wniosku, wówczas właściwa IZ/KK/IK PR zamieszcza skan wniosku nadając mu elektroniczny obieg w EZD.

wydaje decyzję uruchamiającą środki z rezerwy celowej po otrzymaniu od dysponenta części informacji o podpisaniu umowy o dofinansowanie zgodnie ze złożonym wnioskiem (dw. MFiPR).

- 77. (skreślony)
- 78. Środki na współfinansowanie wydatków kwalifikowalnych na projekty realizowane przez publiczne jednostki naukowe i publiczne uczelnie (w tym PWSZ) oraz wydatków na projekty realizowane przez Państwowe Gospodarstwo Wodne Wody Polskie są uruchamiane na wniosek Ministra, przygotowany przez dysponenta części właściwego dla finansowania wydatków tych jednostek, do części budżetowej tego dysponenta.
- 79. Dla projektów kolejowych realizowanych przez PKP PLK S.A.:
	- a) wnioski o uruchomienie rezerwy celowej powinny być grupowane według statusu wniosków o płatność/raportów (tj. zatwierdzone/w trakcie oceny/planowane do przekazania przez beneficjenta) oraz zawierać informację czy wnioskowany do rezerwy celowej wydatek jest zaliczką/refundacją (w podziale na poszczególne wnioski płatnicze). Jednocześnie należy składać wnioski biorąc pod uwagę czy kwota wnioskowana mieści się w ramach limitu wydatków w uzgodnionym szczegółowym planie realizacji programu wieloletniego. W przypadku wnioskowania o kwotę wykraczającą poza ten limit, należy przygotować oddzielne wnioski dla części mieszczącej się w ramach limitu oraz dla części przekraczającej limit,
	- b) w jednym wniosku o uruchomienie rezerwy celowej można ująć maksymalnie 5 projektów kolejowych w ramach jednego programu operacyjnego/instrumentu,
	- c) dla wniosków o uruchomienie rezerwy celowej budżetu państwa i budżetu środków europejskich na ten sam projekt kolejowy w ramach tego samego wniosku o płatność uzasadnienie powinno być wspólne,
	- d) pisma dysponenta części przekazywane do MF i do wiadomości MFiPR<sup>11</sup> dotyczące potwierdzenia wyników certyfikacji wydatków kwalifikowanych, powinny odnosić się do jednego wniosku o uruchomienie rezerwy celowej i dotyczyć wyłącznie kwot z pierwotnego wniosku, które oczekiwały na takie potwierdzenie (nie należy wówczas umieszczać w piśmie informacji o wydatkach kwalifikowanych już potwierdzonych na wcześniejszych etapach oraz łączyć informacji o wydatkach kwalifikowanych dotyczących kilku różnych wniosków). Tę samą zasadę należy stosować w przypadku anulowania kwoty, która pozostaje bez certyfikacji i nie będzie uruchamiana z rezerwy w ramach danego wniosku w danym roku budżetowym,
	- e) w przypadku gdy na etapie weryfikacji wniosku przez MFiPR wpłynie informacja o wynikach certyfikacji, MFiPR przy piśmie przekazującym wniosek do MF dołącza kopie ww. informacji,
	- f) do sporządzania wniosków o uruchomienie rezerwy celowej należy stosować formularz stanowiący załącznik 1E Procedury.

# **III. Procedura dotycząca Programów EWT, Programów EIS oraz Programów INTERREG**

# **1. Zasady ogólne**

80. Dysponent części przygotowuje wniosek o uruchomienie rezerwy celowej budżetu państwa na podstawie dokumentów, o których mowa w pkt 81-85, z zastrzeżeniem pkt 86 i 87. Dysponent części zapewnia tylko jednokrotne ujęcie tego samego dokumentu potwierdzającego kwalifikowalność poniesionych wydatków polskiego beneficjenta/partnera we wnioskach o uruchomienie rezerwy celowej. W ramach Programów EWT i Programów EIS oraz Programów

*<sup>11</sup> IZ udostępnia je w EZD do wiadomości DBR.*

INTERREG wnioski składa się odrębnie dla każdego programu. Dopuszczalne jest złożenie wniosku o uruchomienie rezerwy celowej na więcej niż jeden projekt w ramach tego samego Programu EWT/EIS/INTERREG.

- 81. Dla projektów, których wartość zatwierdzana jest w EUR, a wnioskowanie o środki z rezerwy celowej następuje na podstawie dokumentów przyznających dofinansowanie, w przypadku przeliczania kwot z EUR na PLN stosuje się kurs EBC obowiązujący w przedostatnim dniu roboczym KE w miesiącu poprzedzającym sporządzenie wniosku przez dysponenta części. Przy sporządzaniu wniosku należy pamiętać, że data sporządzenia wniosku przez dysponenta części jest podstawą do weryfikacji prawidłowości zastosowanego kursu EBC. Natomiast dla projektów, których wartość zatwierdzana jest w EUR, a wnioskowanie o środki z rezerwy celowej następuje na podstawie dokumentów potwierdzających kwalifikowalność wydatków, w przypadku przeliczania kwot z EUR na PLN stosuje się kurs EUR użyty do certyfikacji ww. wydatków. Natomiast w przypadku, gdy znana jest faktyczna wartość wydatków kwalifikowalnych w PLN zaakceptowanych dokumentem potwierdzającym kwalifikowalność wydatków, wnioskowanie następuje na podstawie zaakceptowanych kwot PLN. Dla wniosków o uruchomienie rezerwy celowej objętych decyzją o zapewnieniu dysponent części może zastosować kurs przyjęty we wniosku o zapewnienie finansowania lub dofinansowania.
- 82. Wniosek o uruchomienie rezerwy celowej na pokrycie wkładu krajowego w odniesieniu do wydatków poniesionych do końca roku poprzedzającego rok budżetowy, w którym składany jest wniosek, sporządzany jest na podstawie dokumentu potwierdzającego kwalifikowalność poniesionych wydatków polskiego beneficjenta/partnera wystawionego przez kontrolera narodowego w przypadku programów EWT lub audytora w przypadku Programów EIS, a w przypadku Programów INTERREG – dokumentu potwierdzającego kwalifikowalność poniesionych wydatków, zatwierdzonego przez uprawniony podmiot (również na podstawie zatwierdzenia systemu informatycznego właściwego dla obsługi programu).
- 83. W piśmie przekazującym wniosek do MF, właściwa IZ/KK zawiera informację o przeprowadzeniu weryfikacji wydatków przez właściwego kontrolera narodowego/audytora /podmiotu uprawnionego do potwierdzenia kwalifikowalności wydatków oraz informację o prawidłowej wysokości kwot ujętych we wnioskach o uruchomienie rezerwy celowej.
- 84. Wniosek obejmujący poniesione lub planowane (tylko dla PJB) do poniesienia wydatki na dany rok budżetowy, sporządzany jest na podstawie:
	- a) właściwej umowy/decyzji o dofinasowanie projektu lub innego dokumentu potwierdzającego prawo do ponoszenia wydatków zgodnie z systemem wdrażania programów,
	- b) dokumentu potwierdzającego kwalifikowalność poniesionych wydatków polskiego beneficjenta/partnera wystawionego przez kontrolera narodowego w programach EWT, audytora w przypadku Programów EIS lub podmiotu uprawnionego do potwierdzenia kwalifikowalności wydatków w Programach INTERREG oraz dodatkowymi informacjami ujętymi w odrębnej tabeli, z których wynikać będą kwoty w PLN wskazane we wniosku o uruchomienie rezerwy celowej, jeżeli kwoty te nie wynikają wprost z dokumentu potwierdzającego kwalifikowalność poniesionych wydatków lub załączników do niego,
	- c) odpowiedniego harmonogramu płatności/informacji dotyczącej harmonogramu płatności w przypadku wniosków o zapewnienie finansowania/dofinansowania realizacji przedsięwzięcia z budżetu państwa,
	- d) zobowiązań wynikających z uczestnictwa w programie, zatwierdzonego budżetu projektu, zatwierdzonego budżetu pomocy technicznej programu EWT, EIS lub dokumentu potwierdzającego realizacje zadań na rzecz programu, finansowanych ze środków pomocy technicznej INTERREG.

Ww. dokumenty w wersji elektronicznej powinny zostać dołączone do wniosku w formie załączników.

## **2. Uruchamianie środków w ramach małych projektów Programów INTERREG 2021-2027**

84a. Wniosek o uruchomienie rezerwy lub wniosek o korektę/anulowanie decyzji uruchamiającej środki z rezerwy celowej składany jest przez dysponenta części na podstawie otrzymanego zapotrzebowania:

- 1) od polskiego partnera małego projektu, o którym mowa w pkt 87 lit. c w programach: Interreg Południowy Bałtyk i Interreg Polska-Litwa,
- 2) od polskiego beneficjenta FMP tj.: Euroregionu/EUWT po stronie polskiej na zarządzanie projektem Funduszu Małych Projektów lub na wydatki polskich organizacji pozarządowych, zgodnie z art. 3 ust. 2 ustawy z dnia 24 kwietnia 2003 r. o działalności pożytku publicznego i wolontariacie (Dz. U. z 2023 r. poz. 571), stowarzyszeń jednostek samorządu terytorialnego (Euroregionów) oraz Europejskich Ugrupowań Współpracy Terytorialnej w ramach Funduszu Małych Projektów w związku z realizacją małego projektu;
- 3) polskiego Euroregionu/EUWT zarejestrowanego w Polsce na wydatki polskich organizacji pozarządowych, zgodnie z art. 3 ust. 2 ustawy z dnia 24 kwietnia 2003 r. o działalności pożytku publicznego i wolontariacie, stowarzyszeń jednostek samorządu terytorialnego (Euroregionów) oraz Europejskich Ugrupowań Współpracy Terytorialnej w ramach Funduszu Małych Projektów, w związku z realizacją małego projektu w projekcie FMP realizowanym przez zagranicznego beneficjenta FMP.

Zapotrzebowanie na środki rezerwy celowej składane jest właściwemu dysponentowi części budżetowej, zgodnie z ustawą o finansach publicznych i w formie określonej przez tego dysponenta.

## **3. Uruchamianie środków na pomoc techniczną oraz projekty PJB**

- 85. W perspektywie 2014-2020 wniosek na finansowanie działań/projektów w zakresie:
	- a) pomocy technicznej IZ/KK w Programach EWT/EIS,
	- b) pomocy technicznej Urzędów Wojewódzkich jako kontrolerów w rozumieniu art. 23 Rozporządzenia (WE) nr 299/2013,
	- c) projektów/mikroprojektów/małych projektów realizowanych przez państwowe jednostki budżetowe w ramach Programów EWT lub Programów EIS,
	- d) sporządzany jest na podstawie decyzji właściwego Komitetu Monitorującego przyznającej dofinansowanie i/lub innego właściwego dokumentu potwierdzającego prawo do dysponowania tymi środkami i może dotyczyć zapotrzebowania na środki z budżetu państwa w wysokości do 100% wydatków kwalifikowalnych planowanych do poniesienia w danym roku budżetowym. Z chwilą refundacji ze środków EFRR/EIS środki w wysokości wydatkowanej z budżetu państwa na rzecz finansowania (wkład EFRR/EIS) zostaną przekazane poprzez rachunek bieżący dysponenta części na rachunek części 77 budżetu państwa.

85a. W perspektywie 2021-2027 wniosek na finansowanie:

- a) zadań na rzecz realizacji programu INTERREG, finansowanych ze środków pomocy technicznej, sporządzany jest na podstawie dokumentu potwierdzającego realizację zadań lub dokumentu przyznającego środki pomocy technicznej,
- b) projektów/małych projektów realizowanych przez państwowe jednostki budżetowe w ramach Programów INTERREG, sporządzany jest na podstawie decyzji właściwego Komitetu

Monitorującego przyznającej dofinansowanie lub innego właściwego dokumentu potwierdzającego prawo do dysponowania tymi środkami i może dotyczyć zapotrzebowania na środki z budżetu państwa w wysokości do 100% wydatków kwalifikowalnych planowanych do poniesienia w danym roku budżetowym.

Z chwilą uzyskania refundacji środków UE, środki w wysokości wydatkowanej z budżetu państwa na rzecz finansowania (wkład UE) zostaną przekazane przez rachunek bieżący dysponenta części na rachunek części 77 budżetu państwa.

#### **4. Uruchamianie środków na pokrycie wkładu krajowego (współfinansowanie) w Programach EWT, EIS i Programach INTERREG**

- 86. Wniosek o środki z rezerwy celowej na pokrycie wkładu krajowego z budżetu państwa w Programach EWT i EIS:
	- a) dla działań realizowanych przez polskich partnerów wiodących w programach: Interreg Region Morza Bałtyckiego, Interreg Europa, Interreg Europa Środkowa, może dotyczyć zapotrzebowania na środki z budżetu państwa w wysokości do 10% wydatków poniesionych do końca danego roku budżetowego, na podstawie dokumentów potwierdzających kwalifikowalność poniesionych wydatków polskiego beneficjenta wystawionych przez kontrolera narodowego,
	- b) dla działań/projektów realizowanych przez samorządy województw ze środków pomocy technicznej w programach współpracy transgranicznej: Interreg Południowy Bałtyk, Interreg Meklemburgia-Pomorze Przednie-Brandenburgia-Polska, Interreg Brandenburgia-Polska, Interreg Polska-Saksonia, Interreg Czechy-Polska, Interreg Polska-Słowacja oraz Interreg Litwa-Polska może dotyczyć zapotrzebowania na środki z budżetu państwa w wysokości do 10% kosztów kwalifikowalnych poniesionych do końca danego roku budżetowego, na podstawie dokumentów potwierdzających kwalifikowalność poniesionych wydatków polskiego beneficjenta wystawionych przez kontrolera narodowego,
	- c) dla mikroprojektów/małych projektów może dotyczyć zapotrzebowania na środki budżetu państwa w wysokości do 5% wydatków poniesionych do końca danego roku budżetowego, na podstawie dokumentów potwierdzających kwalifikowalność poniesionych wydatków polskiego beneficjenta wystawionych przez kontrolera narodowego,
	- d) na wydatki związane z zarządzaniem przez Euroregion projektem obejmującym realizację mikroprojektów/małych projektów może dotyczyć zapotrzebowania na środki z budżetu państwa w wysokości do 10% wydatków poniesionych do końca danego roku budżetowego, na podstawie dokumentów potwierdzających kwalifikowalność poniesionych wydatków polskiego beneficjenta wystawionych przez kontrolera narodowego,
	- e) do wspólnych budżetów programów może dotyczyć zapotrzebowania na środki budżetu państwa w wysokości do wymaganego wkładu krajowego do wspólnego budżetu programu wynikającego z uczestnictwa w programie.
- 87. W Programach INTERREG 2021-2027 wniosek o środki z rezerwy celowej na pokrycie wkładu krajowego z budżetu państwa:
	- a) dla działań realizowanych przez polskich partnerów w programach 2021-2027 niezależnie od ich statusu prawnego (z wyjątkiem PJB, dla których zasady opisano w pkt 85): Interreg Region Morza Bałtyckiego, Interreg Europa, Interreg Europa Środkowa, może dotyczyć zapotrzebowania na środki z budżetu państwa w wysokości do 15% wydatków kwalifikowalnych,
- b) dla działań/projektów realizowanych przez samorządy województw ze środków pomocy technicznej w programach współpracy transgranicznej: Interreg Polska-Słowacja, Interreg Meklemburgia/Pomorze Przednie/Brandenburgia-Polska, Interreg Brandenburgia-Polska, Interreg Czechy-Polska, oraz Interreg Litwa-Polska może dotyczyć zapotrzebowania na środki z budżetu państwa w wysokości do 15% wydatków kwalifikowalnych, a dla Interreg Polska-Ukraina – do 5% wydatków kwalifikowalnych,
- c) dla małych projektów organizacji pozarządowych, zgodnie z art. 3 ust. 2 ustawy z dnia 24 kwietnia 2003 r. o działalności pożytku publicznego i wolontariacie, stowarzyszeń jednostek samorządu terytorialnego (Euroregionów) oraz Europejskich Ugrupowań Współpracy Terytorialnej w programach Interreg Południowy Bałtyk, Interreg Polska-Litwa, Interreg Polska-Słowacja, Interreg Meklemburgia/Pomorze Przednie/Brandenburgia-Polska, Interreg Brandenburgia-Polska, Interreg Polska-Saksonia, Interreg Czechy-Polska może dotyczyć zapotrzebowania na środki budżetu państwa w wysokości do 10% wydatków kwalifikowalnych, a w programie Interreg Polska-Ukraina, może dotyczyć zapotrzebowania na środki budżetu państwa w wysokości do 5% wydatków kwalifikowalnych",
- d) dla stowarzyszeń jednostek samorządu terytorialnego (Euroregionów) oraz Europejskich Ugrupowań Współpracy Terytorialnej na wydatki związane z zarządzaniem projektem obejmującym realizację małych projektów może dotyczyć zapotrzebowania na środki z budżetu państwa w wysokości do 15% wydatków kwalifikowalnych, z wyjątkiem Interreg Polska-Ukraina – do 5% wydatków kwalifikowalnych,
- e) do wspólnych budżetów programów może dotyczyć zapotrzebowania na środki budżetu państwa w wysokości do wymaganego wkładu krajowego do wspólnego budżetu programu wynikającego z uczestnictwa w programie.

W sytuacji powstania na skutek późniejszej kontroli/audytu wydatku niekwalifikowalnego, który wcześniej sfinansowany został ze środków rezerwy celowej budżetu państwa, zobowiązuje się beneficjenta/partnera projektu do zgłoszenia dysponentowi części budżetowej oraz do wiadomości IZ/IK i zwrotu środków poprzez rachunek bieżący dysponenta części na rachunek części 77 budżetu państwa.

## **IV. Procedura dotycząca PR (finansowanie z części 34 – Rozwój regionalny i części innych dysponentów części), PO WER oraz FERS (finansowanie z części 34 - Rozwój regionalny)**

- 88. MFiPR na podstawie zapotrzebowania na środki w ramach 16 PR, działań wdrażanych przez WUP, PARP, CPE, NCBR i bezpośrednio przez IZ w ramach PO WER oraz PARP, CPE, BGK i bezpośrednio przez IZ w ramach FERS przygotowuje wniosek o uruchomienie rezerwy celowej. Wniosek w zakresie cz. 34 – Rozwój regionalny:
	- a) PR przygotowywany jest po wykorzystaniu w ramach danego PR 70% środków ujętych w części 34 – Rozwój regionalny i uwzględnia 3-miesięczne zapotrzebowanie na środki w ramach danego PR,
	- b) działań wdrażanych przez WUP, PARP, CPE, NCBR i bezpośrednio przez IZ w ramach PO WER przygotowywany jest po wykorzystaniu 70% środków<sup>12</sup> ujętych w części 34 – Rozwój regionalny na realizację PO WER dla danej instytucji i uwzględnia 3-miesięczne zapotrzebowanie na środki,

<sup>&</sup>lt;sup>12</sup> Spełnienie wymogu wydatkowania 70% środków jest rozpatrywane odrębnie dla każdej instytucji bez uwzględnienia środków zaplanowanych na pomoc *techniczną.*

- c) działań wdrażanych przez PARP, CPE, BGK i bezpośrednio przez IZ w ramach FERS przygotowywany jest po wykorzystaniu 70% środków<sup>13</sup> ujętych w części 34 – Rozwój regionalny na realizację FERS dla danej instytucji i uwzględnia 3-miesięczne zapotrzebowanie na środki.
- 89. Wniosek o uruchomienie środków z rezerwy celowej w zakresie części 34 Rozwój regionalny sporządzany jest osobno dla PR oraz osobno na działania wdrażane przez WUP w ramach PO WER. W uzasadnieniu do wniosku MFiPR przedstawia orientacyjny podział środków wnioskowanych w ramach PO WER – na poszczególne WUP-y oraz orientacyjny podział na poszczególne PR. Na etapie realizacji podział środków na poszczególne WUP w ramach PO WER i poszczególne PR może ulec zmianie. Wniosek może obejmować również wydatki na pomoc techniczną.
- 90. Środki na finansowanie lub dofinansowanie projektów realizowanych przez PJB, w tym współfinansowanie krajowe, w zakresie wydatków kwalifikowalnych i niekwalifikowalnych objętych projektem, w sytuacji braku takich środków w planie finansowym jednostki, będą uruchamiane na wniosek Ministra przygotowany przez dysponenta części właściwego dla finansowania wydatków danej PJB.
- 91. Środki na współfinansowanie wydatków kwalifikowalnych w ramach RPO na projekty realizowane przez publiczne jednostki naukowe oraz publiczne uczelnie (w tym PWSZ) z zastrzeżeniem pkt 9 Procedury oraz środki na współfinansowanie wydatków kwalifikowalnych w ramach PR na projekty realizowane przez parki narodowe, instytucje kultury niebędące PJB oraz Państwowe Gospodarstwo Wodne Wody Polskie, a także na projekty dotyczące zadań zleconych z zakresu administracji rządowej realizowanych przez jednostki samorządu terytorialnego są uruchamiane na wniosek Ministra przygotowany przez dysponenta części właściwego dla finansowania wydatków tych jednostek do części budżetowej tego dysponenta. We wniosku należy podać informację o środkach na program jakie ze zgłoszenia dysponenta części do projektu ustawy budżetowej na dany rok budżetowy zostały przez MFiPR uwzględnione w rezerwach celowych. Wniosek dotyczący projektów realizowanych przez ww. jednostki oraz przez PJB podlega weryfikacji w ciągu 7 dni przez właściwą IZ PR co do możliwości realizacji projektu w ramach danego PR, poziomu wydatkowania i rozliczenia we wnioskach o płatność środków w ramach danego projektu oraz możliwości uruchomienia środków z rezerwy celowej na projekt, z uwzględnieniem środków na program jakie ze zgłoszenia dysponenta części do projektu ustawy budżetowej na dany rok budżetowy zostały uwzględnione w rezerwach celowych. W przypadku niezgłoszenia przez dysponenta części środków do ujęcia w rezerwie celowej IZ PR weryfikuje wniosek pod kątem możliwości uruchomienia środków z rezerwy celowej na projekt ze środków dostępnych w tej rezerwie dla IZ PR. Wniosek po pozytywnej weryfikacji przez IZ PR przekazywany jest w jednym egzemplarzu do IK PR w MFiPR.
- 92. W przypadku środków uruchamianych na realizację PR do części 34 Rozwój regionalny Minister niezwłocznie po uruchomieniu rezerwy celowej dokonuje alokacji uruchomionych środków na poszczególne PR. W przypadku, gdy alokacja na poszczególne PR jest inna niż wskazana we wniosku o uruchomienie rezerwy celowej, IPł jest o tym fakcie informowana. W trakcie roku możliwe jest dokonanie realokacji uruchomionych środków przez Ministra, o czym informowana jest IPł.
- 93. W przypadku PR za właściwe wykorzystanie środków odpowiedzialna IZ PR oraz właściwy dysponent części i właściwy minister nadzorujący te jednostki.

<sup>&</sup>lt;sup>13</sup> Spełnienie wymogu wydatkowania 70% środków jest rozpatrywane odrębnie dla każdej instytucji bez uwzględnienia środków zaplanowanych na pomoc *techniczną.*

#### **V. Procedura dotycząca MF EOG i NMF oraz SPPW II**

- 94. Wniosek o uruchomienie środków na realizację przedsięwzięć w ramach MF EOG i NMF dysponent części składa po uzyskaniu zgody na dofinansowanie projektu/programu/grantu blokowego/funduszu, z uwzględnieniem pkt 25 i 29, wydanej przez Operatora Programu/Funduszu – decyzja o dofinansowaniu przedsięwzięcia lub umowy finansowej.
- 95. Dla przedsięwzięć finansowanych z dwóch programów, tj. MF EOG i NMF wnioski o środki z rezerwy celowej należy składać odrębnie dla każdego programu.

W przypadku SPPW II wniosek o uruchomienie środków rezerwy celowej może obejmować koszty kwalifikowalne związane z przygotowaniem SPPW II oraz z realizacją działań programowych/ komponentowych/projektowych, z uwzględnieniem pkt 29.

#### **VI. Uruchamianie środków rezerwy celowej na finansowanie Programu Rządowego Maluch+ w ramach FERS**

- 96. Ministerstwo Rodziny, Pracy i Polityki Społecznej (MRPiPS) jako beneficjent projektu niekonkurencyjnego FERS dotyczącego opieki nad dziećmi do lat 3 (będącego częścią Programu Maluch+) dokonuje podziału alokacji w ramach projektu FERS na poszczególnych Wojewodów. Informacja o podziale środków (w rozbiciu na budżet środków europejskich oraz budżet państwa) przekazywana jest do wiadomości MFiPR (IZ FERS). Informacja może dotyczyć całości lub części środków w ramach projektu FERS.
- 97. Wojewoda występuje z wnioskiem o uruchomienie rezerwy celowej do MFiPR. Wniosek powinien dotyczyć zapotrzebowania na środki na wypłaty dla organów prowadzących opiekę nad dziećmi do lat 3 na okres 3 miesięcy następujących po miesiącu, w którym dysponent części złożył wniosek. Wniosek jest sporządzany na formularzu 1C.
- 98. MFiPR nie może zaopiniować pozytywnie wniosku/wniosków na kwotę wyższą, niż przekazana przez MRPiPS dla danego Wojewody.
- 99. Pozostałe zapisy Procedury stosuje się odpowiednio.

#### **C. ZAPEWNIENIE FINANSOWANIA LUB DOFINANSOWANIA**

- 100.Szczegółowy tryb składania wniosków oraz wzór wniosku o zapewnienie finansowania lub dofinansowania realizacji przedsięwzięcia określa rozporządzenie w sprawie wniosków o zapewnienie finansowania lub dofinansowania.
- 101.Wniosek o zapewnienie finansowania lub dofinansowania składany jest przez dysponenta części w formie elektronicznej w systemie TREZOR do współakceptacji MFiPR. W przypadku PR przed przekazaniem wniosku do MFiPR wniosek zostaje przekazany do akceptacji właściwej IZ PR poza systemem TREZOR a uzyskana akceptacja pisemna tego wniosku zostaje załączona w systemie TREZOR. W przypadku niezgłoszenia przez dysponenta części środków do ujęcia w rezerwie celowej, IZ PR weryfikuje wniosek pod kątem możliwości zapewnienia środków z rezerwy celowej na projekt ze środków zgłoszonych do ujęcia w tej rezerwie przez IZ PR. W przypadku akceptacji wniosku, IZ/KK/IK PR przekazuje go do DBR celem ujęcia go w ewidencji wniosków, w terminie 14 dni kalendarzowych od daty wpływu do MFiPR poprawnego wniosku. Wniosek o zapewnienie finansowania lub dofinansowania może być złożony przez dysponenta części przed lub w trakcie prowadzonego postępowania o udzielenie zamówienia publicznego. Po podpisaniu umowy z wykonawcą wnioski o zapewnienie finansowania lub dofinansowania nie będą akceptowane. W przypadku braku akceptacji wniosku, właściwa IZ/KK/IK PR odrzuca wniosek w systemie TREZOR i sporządza pismo do dysponenta części, wskazując przyczyny braku akceptacji. Pismo informujące o braku akceptacji wniosku podpisywane jest przez dyrektora lub zastępcę dyrektora komórki organizacyjnej MFiPR

pełniącej funkcję IZ/KK/IK PR i przekazywane do dysponenta części za pomocą platformy ePUAP lub na adres e-mail tego dysponenta. W przypadku odrzucenia wniosku w systemie TREZOR do poprawy możliwe jest poinformowanie dysponenta mailem przez IZ/KK/IK PR.

- 102.Tryb rozpatrywania wniosku określony w pkt 101 stosuje się odpowiednio do wniosków o korektę lub anulowanie decyzji o zapewnieniu finansowania lub dofinansowania wydanych po 1 stycznia 2023 r. W przypadku wniosków o korektę lub anulowanie decyzji o zapewnieniu finansowania lub dofinansowania wydanych do 31 grudnia 2022 r. obowiązuje tryb rozpatrywania wniosku z pominięciem systemu TREZOR, tj. dotychczasowy tryb rozpatrywania wniosków, które składane są w wersji elektronicznej i realizowane na dotychczasowych zasadach.
- 103.Wniosek o zapewnienie finansowania lub dofinansowania może dotyczyć tylko jednego projektu. W celu prawidłowej weryfikacji wniosku dysponent części sporządzając wniosek o zapewnienie finansowania lub o korektę decyzji o zapewnieniu finansowania w miarę możliwości wskazuje pozycje z aktualnego harmonogramu realizacji projektu.
- 104.Dysponent częściskładając wniosek o zapewnienie finansowania lub dofinansowania lub wniosek o korektę decyzji o zapewnieniu finansowania lub dofinansowania przesyła jednocześnie, załączając w systemie TREZOR lub za pomocą ePUAP, lub po uprzednim uzgodnieniu z właściwą IZ/KK/IK PR na adres mailowy właściwej IZ/KK/IK PR, dokumenty niezbędne do weryfikacji wniosku wskazane przez IZ/KK/IK PR.
- 105.Zaakceptowana kwota zapewnienia nie może być wyższa niż koszty całkowite realizacji projektu wynikające z podpisanej pre-umowy lub umowy, a w przypadku ich braku z Wykazu Projektów Zidentyfikowanych. Dysponent części przygotowujący wniosek, w uzasadnieniu wniosku stanowiącym jego integralną część, przedstawia wyjaśnienia dotyczące montażu finansowego dla przedsięwzięcia, którego dotyczy wnioskowana kwota zapewnienia finansowania lub dofinansowania, w przypadku jeśli inny jest poziom współfinansowania lub finansowania kwoty wnioskowanej objętej wnioskiem w odniesieniu do poziomu ujętego w wydanej już decyzji o zapewnieniu finansowania lub dofinansowania tego przedsięwzięcia lub w przypadku, jeśli poziom dofinansowania środkami UE jest inny niż określony w umowie o dofinansowanie dla danego projektu.
- 106.Zapewnienie finansowania lub dofinansowania realizacji przedsięwzięcia nie może dotyczyć wkładu własnego projektów realizowanych przez jednostki sektora finansów publicznych, z wyjątkiem PJB oraz projektów wskazanych w pkt 10.
- 107.Dysponent części niezwłocznie występuje do MF za pośrednictwem MFiPR o korektę decyzji o zapewnieniu finansowania lub dofinansowania realizacji przedsięwzięcia lub jej anulowanie, składając odpowiedni wniosek w wersji elektronicznej lub w formie elektronicznej, w przypadku, gdy:
	- a) nie będzie wnioskował o uruchomienie pozostałych środków lub będzie występował o uruchomienie pozostałych środków w niepełnej wysokości,
	- b) nastąpiła zmiana harmonogramu wydatków,
	- c) przedsięwzięcie w danym roku budżetowym może zostać sfinansowane ze środków ujętych w części budżetowej, której dysponentem części jest wnioskodawca,
	- d) kwota dofinansowania wynikająca z ostatecznego rozstrzygnięcia postępowania/postępowań o udzielenie zamówienia publicznego jest inna niż określona w decyzji i jednocześnie wpływa na wartość decyzji o zapewnieniu finansowania lub dofinansowania<sup>14</sup>,

<sup>&</sup>lt;sup>14</sup> Jeżeli wartość ww. decyzji pozostaje bez zmian, dysponent części informuje IZ/KK/IK PR oraz MF o zaistniałych zmianach.

- e) wystąpi konieczność rozszerzenia decyzji o nowe postępowania planowane do przeprowadzenia zgodnie z ustawą Prawo zamówień publicznych w ramach tego samego projektu,
- f) w innych uzasadnionych sytuacjach.
- 108.Decyzja o zapewnieniu finansowania lub dofinansowania nie jest jednoznaczna z automatycznym zwiększeniem limitu wydatków danego dysponenta części. Aby uzyskać w odpowiednim roku budżetowym środki z rezerwy celowej na przedsięwzięcie, na które została wydana decyzja o zapewnieniu finansowania lub dofinansowania należy po zakończeniu postępowania zgodnie z ustawą Prawo zamówień publicznych i podpisaniu umowy z wykonawcą złożyć odpowiedni wniosek o uruchomienie środków z rezerwy celowej zgodnie z przepisami Procedury. Złożenie wniosku o uruchomienie środków z rezerwy celowej w oparciu o wydaną decyzję o zapewnieniu finansowania nie jest zasadne, jeśli przedsięwzięcie może zostać sfinansowane ze środków ujętych w części budżetowej dysponenta części. W takim wypadku dysponent części powinien wystąpić o korektę decyzji o zapewnieniu finansowania lub dofinansowania lub jej anulowanie w przypadku gdy przedsięwzięcie może w całości zostać sfinansowane ze środków ujętych w części budżetowej tego dysponenta.
- 109.Ostateczny termin składania wniosków o zapewnienie finansowania lub dofinansowania oraz wniosków o korektę decyzji o zapewnieniu finansowania lub dofinansowania na rok bieżący do MFiPR upływa dnia 5 listopada danego roku budżetowego (decyduje data wpływu do MFiPR), a do MF upływa dnia 19 listopada danego roku budżetowego (decyduje data wpływu do MF). Ww. terminy stosuje się również do wniosków przekazywanych w systemie TREZOR. Wnioski, które wpłyną po w/w terminach nie będą rozpatrywane. Po upływie ww. terminów wnioski o zapewnienie finansowania lub dofinansowania oraz wnioski o korektę decyzji o zapewnieniu finansowania lub dofinansowania mogą dotyczyć tylko kolejnych lat.
- 110.W przypadku gdy w danym roku budżetowym dysponent części nie wystąpił o uruchomienie środków objętych zapewnieniem, wówczas decyzja o zapewnieniu finansowania lub dofinansowania udzielona na dany rok budżetowy wygasa z dniem 31 grudnia tego roku<sup>15</sup>.
- 111.Wniosek o zapewnienie finansowania lub dofinansowania może obejmować postępowania o udzielenie zamówienia publicznego planowane do rozpoczęcia w ciągu najbliższych 6 miesięcy od daty sporządzenia wniosku przez dysponenta części oraz postepowania, dla których nie podpisano umowy z wykonawcami. W wyjątkowych przypadkach IZ/KK/IK PR może zaakceptować wniosek obejmujący postępowania planowane do przeprowadzenia w terminie późniejszym jeżeli w uzasadnieniu wniosku dysponent wskazał planowane terminy przeprowadzenia poszczególnych postępowań i szczegółowo je uzasadnił.
- 112.Dysponent części jest zobowiązany niezwłocznie, odrębnym pismem, powołując się na numer decyzji o zapewnieniu finansowania lub dofinansowania i nazwę projektu/przedsięwzięcia i programu, poinformować MF i MFiPR o wszczęciu (z zastrzeżeniem pkt 107) postępowań o udzielenie zamówienia publicznego (jak również postepowań uzupełniających), których dotyczy dana decyzja o zapewnieniu finansowania lub dofinansowania lub korekta decyzji i ewentualnie podjąć działania wynikające ze wskazań zawartych w tej decyzji. Niespełnienie warunków określonych w decyzji skutkować będzie niewydaniem decyzji uruchamiającej środki dla danego przedsięwzięcia.
- 113.Wystąpienie z wnioskiem o prolongatę terminów dla wszczęcia postępowań o udzielenie zamówienia publicznego (jak również postępowań uzupełniających) wyznaczonych wcześniej wydaną decyzją może mieć miejsce tylko w wyjątkowych przypadkach, tj. gdy w projekcie

*<sup>15</sup> Dotyczy również środków uruchomionych, na które zostały wydane decyzje o blokowaniu planowanych wydatków.*

wystąpiły nadzwyczajne, niemożliwe do przewidzenia okoliczności powodujące opóźnienia w procesie wszczynania poszczególnych postępowań. Wystąpienie takie powinno mieć miejsce przed upływem terminu określonego w obowiązującej decyzji o zapewnieniu finansowania lub dofinansowania na wszczęcie określonych postępowań wskazanych we wniosku. Wystąpienie z wnioskiem o prolongatę terminów kierowane jest do MF przez dysponenta części i przekazywane do wiadomości odpowiedniej IZ/KK/IK PR.

- 114.Dla projektów w ramach Programów EWT i EIS oraz INTERREG, których wartość zatwierdzana jest w EUR, w przypadku przeliczania kwot z EUR na PLN stosuje się kurs EBC obowiązujący w przedostatnim dniu roboczym KE w miesiącu poprzedzającym sporządzenie wniosku o zapewnienie finansowania przez dysponenta części. Przy sporządzaniu wniosku należy pamiętać, że data sporządzenia wniosku przez dysponenta części jest podstawą do weryfikacji prawidłowości zastosowanego kursu EBC.
- 115.Dysponent części właściwy do finansowania projektu, którego realizacja przeprowadzana jest zgodnie z ustawą Prawo zamówień publicznych występuje w pierwszej kolejności z wnioskiem o zapewnienie finansowania dla tego projektu, a nie z wnioskiem o uruchomienie rezerwy, jeżeli uzyskanie zapewnienia finansowania lub dofinansowania jest warunkiem niezbędnym do przeprowadzenia postępowania o udzielenie zamówienia publicznego. Wniosek o zapewnienie finansowania lub dofinansowania powinien dotyczyć wydatków w takim zakresie, w jakim wydatki te będą niezbędne do przeprowadzenia tego postępowania.
- 116.Dysponent części występujący z wnioskiem o uruchomienie środków na kwotę niższą niż określona dla danego roku w decyzji o zapewnieniu finansowania lub dofinansowania (wynikająca np. z rozstrzygniętego przetargu, konkursu lub z kwoty umowy podpisanej z wykonawcą), w uzasadnieniu wniosku umieszcza stosowne wyjaśnienie, w którym informuje czy w danym roku budżetowym będzie wnioskował o pozostałe środki przyznane w decyzji o zapewnieniu finansowania. W przypadku, gdy z takiej informacji wynika, iż dysponent części nie będzie w danym roku budżetowym wnioskował o pozostałe środki, a kwota pozostająca/nieuruchomiona jest wyższa niż 1000 PLN (słownie złotych: jeden tysiąc) wówczas dysponent przekazuje również wniosek o korektę decyzji o zapewnieniu finansowania lub dofinansowania.
- 117.Dysponent części, który nie będzie występował w danym roku budżetowym o uruchomienie środków objętych zapewnieniem, zobowiązany jest w odniesieniu do środków dotyczących danego roku budżetowego wystąpić niezwłocznie z wnioskiem o korektę lub anulowanie decyzji o zapewnieniu finansowania lub dofinansowania, z zastrzeżeniem pkt 109-110.
- 118.Wniosek dysponenta części o korektę lub anulowanie decyzji o zapewnieniu finansowania lub dofinansowania jest przekazywany do MF za pośrednictwem MFiPR, z wyszczególnieniem danych z obowiązującej decyzji oraz danych po dokonaniu proponowanej zmiany. We wniosku należy wskazać różnicę o jaką następuje zmiana decyzji. Jeżeli następuje również zmiana zakresu rzeczowego zapewnienia lub inne zmiany (np. zmiana dysponenta, zmiana jednostki realizującej projekt, zmiana nazwy projektu, itp.), należy wymienić te zmiany wraz z podaniem szczegółowego uzasadnienia. Wzór wniosku o korektę decyzji o zapewnieniu finansowania lub dofinansowania określa załącznik nr 4 do niniejszej Procedury. Wystąpienie z wnioskiem o anulowanie decyzji nie wymaga wypełniania tego załącznika. W przypadku wniosków o korektę decyzji wydanych po 1 stycznia 2023 r. w systemie TREZOR należy załączyć tylko wypełnione uzasadnienie do wniosku o korektę, które stanowi jego integralną część.

## **D. POSTANOWIENIA PRZEJŚCIOWE I KOŃCOWE**

119.MFiPR przynajmniej raz w roku dokonuje analizy przepisów Procedury, w szczególności pod kątem konieczności dostosowania jej przepisów do warunków realizacji budżetu wynikających z ustawy budżetowej na dany rok i przedstawia MF propozycje jej aktualizacji. MF w terminie 30 dni od dnia otrzymania projektu Procedury akceptuje projekt Procedury lub proponuje do niego zmiany.

- 120.Zmiany w powyższej Procedurze są konsultowane przez DBR z IPł oraz IZ/KK/IK PR.
- 121.Przepisy Procedury stosuje się od dnia opublikowania jej na stronie MFiPR w zakładce: Co robimy/ Polityka rozwoju kraju / Rezerwa celowa.

# **Potwierdzam zgodność kopii wydruku z dokumentem elektronicznym:**

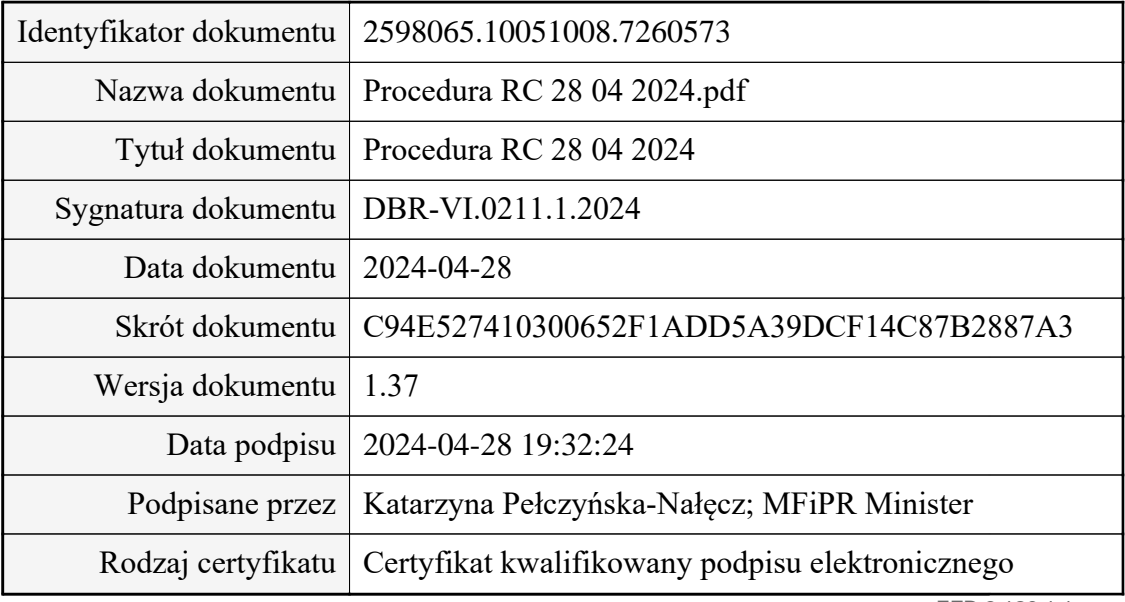

EZD 3.120.1.1.

Data wydruku: 2024-04-29 Autor wydruku: Chmaj Anna (główny specjalista)